## SAP ABAP table RSTPARAM {Table for Parameter Transfer with Rules}

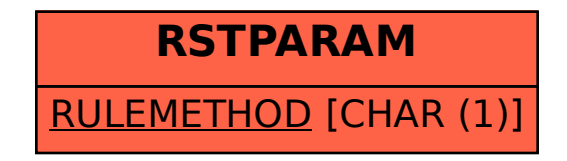